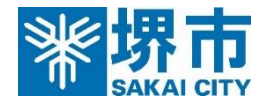

## **○個別避難シートの作成のながれ**

日程調整

● 事前準備 | ① 堺市HPより関係書類をダウンロードし、要支援者(家族)に個別避難シート<br>■ 事前準備 | | の作成について説明をしてください。

② 要支援者(家族)と訪問日程の調整をしてください。(候補日の選定) ③ 堺市、地域包括支援センター等と訪問日程を調整し、訪問日を決定してください。 ④ 要支援者(家族)に訪問日を連絡してください。

訪問

⑤ 福祉専門職、堺市(地域共生推進課・防災課)、地域包括支援センター等と同行 訪問を実施し、避難場所・避難方法等の協議を行います。

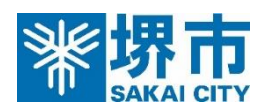

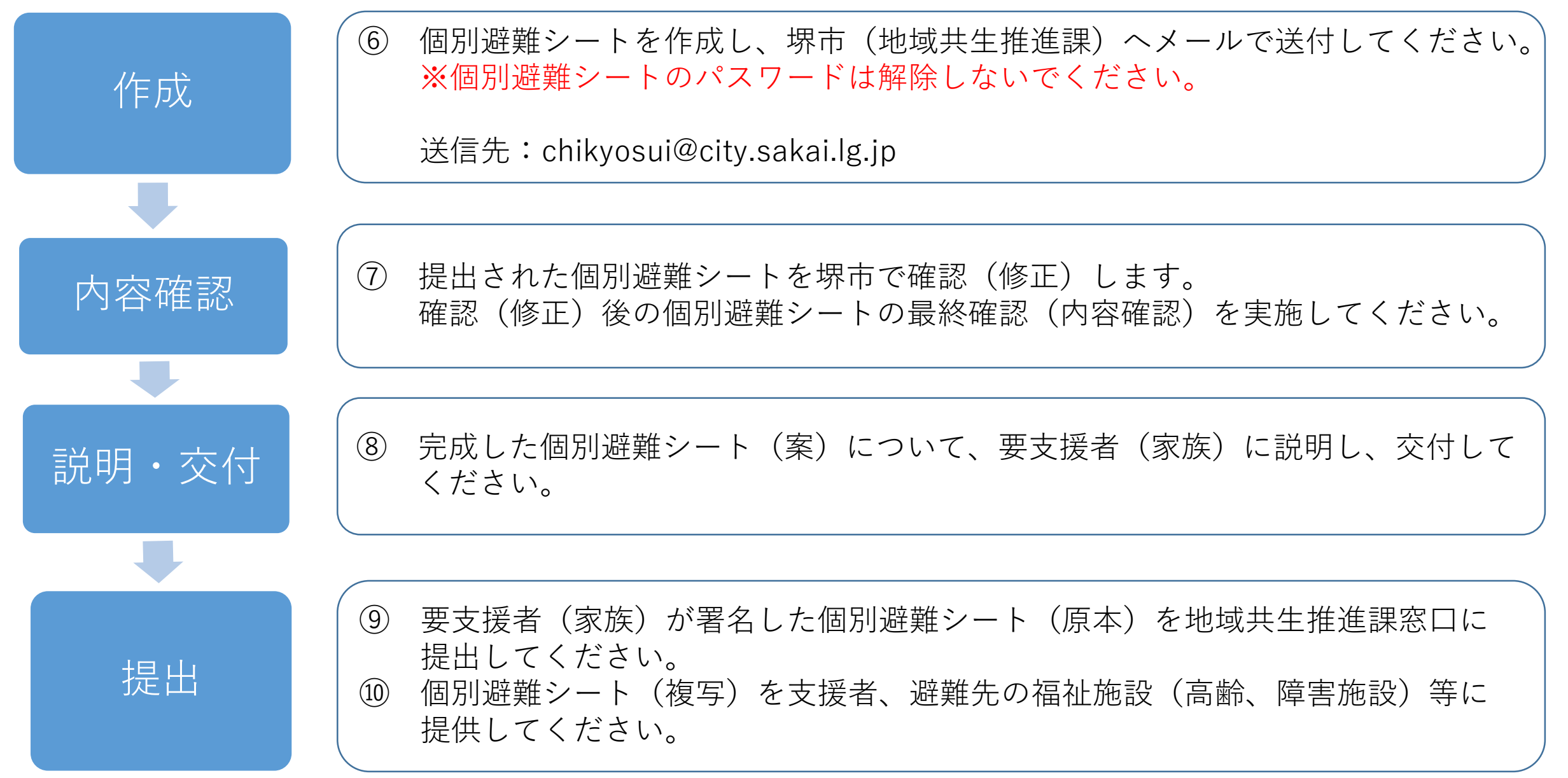